## Package 'cicerone'

January 11, 2021

<span id="page-0-0"></span>Title Provide Tours of 'Shiny' Applications

Version 1.0.4

Date 2021-01-10

Description Provide step by step guided tours of 'Shiny' applications.

License MIT + file LICENSE

Encoding UTF-8

LazyData true

Imports R6, shiny, assertthat

RoxygenNote 7.1.1.9000

URL <https://cicerone.john-coene.com/>

BugReports <https://github.com/JohnCoene/cicerone/issues>

#### NeedsCompilation no

Author John Coene [aut, cre] (<https://orcid.org/0000-0002-6637-4107>), Etienne Bacher [ctb]

Maintainer John Coene <jcoenep@gmail.com>

Repository CRAN

Date/Publication 2021-01-10 23:00:02 UTC

### R topics documented:

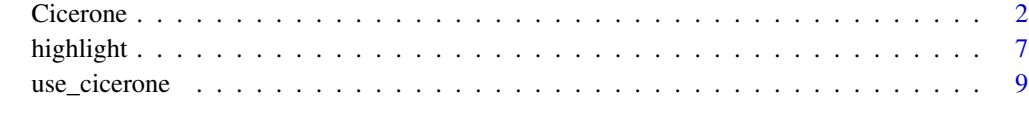

 $\blacksquare$ 

<span id="page-1-0"></span>

#### Description

Define cicerone steps.

#### Position

- left
- right
- left-center
- left-bottom
- top
- top-center
- top-right
- right
- right-center
- right-bottom
- bottom
- bottom-center
- mid-center

#### Methods

#### Public methods:

- [Cicerone\\$new\(\)](#page-1-1)
- [Cicerone\\$step\(\)](#page-2-0)
- [Cicerone\\$init\(\)](#page-3-0)
- [Cicerone\\$reset\(\)](#page-3-1)
- [Cicerone\\$start\(\)](#page-4-0)
- [Cicerone\\$move\\_forward\(\)](#page-4-1)
- [Cicerone\\$move\\_backward\(\)](#page-4-2)
- [Cicerone\\$highlight\(\)](#page-4-3)
- [Cicerone\\$get\\_highlighted\\_el\(\)](#page-4-4)
- [Cicerone\\$get\\_previous\\_el\(\)](#page-5-0)
- [Cicerone\\$has\\_next\\_step\(\)](#page-5-1)
- [Cicerone\\$get\\_next\(\)](#page-5-2)
- [Cicerone\\$get\\_previous\(\)](#page-5-3)
- <span id="page-1-1"></span>• [Cicerone\\$clone\(\)](#page-5-4)

#### Cicerone 3

#### Method new():

```
Usage:
Cicerone$new(
  animate = TRUE,
 opacity = 0.75,
 padding = 10,
 allow_close = TRUE,
  overlay_click_next = FALSE,
 done_btn_text = "Done",
 close_btn_text = "Close",
  stage_background = "#ffffff",
  next_btn_text = "Next",
 prev_btn_text = "Previous",
  show_btns = TRUE,
 keyboard_control = TRUE,
  id = NULL,mathathjax = FALSE
)
```
#### *Arguments:*

animate Whether to animate or not.

opacity Background opacity (0 means only popovers and without overlay).

padding Distance of element from around the edges.

allow\_close Whether the click on overlay should close or not.

overlay\_click\_next Whether the click on overlay should move next.

done\_btn\_text Text on the final button.

close\_btn\_text Text on the close button for this step.

stage\_background Background color for the staged behind highlighted element.

next\_btn\_text Next button text for this step.

prev\_btn\_text Previous button text for this step.

show\_btns Do not show control buttons in footer.

keyboard\_control Allow controlling through keyboard (escape to close, arrow keys to move).

id A unique identifier, useful if you are using more than one cicerone.

mathjax Whether to use MathJax in the steps.

*Details:* Create a new Cicerone object.

*Returns:* A Cicerone object.

#### <span id="page-2-0"></span>Method step():

```
Usage:
Cicerone$step(
 el,
  title = NULL,
 description = NULL,
  position = NULL,
  class = NULL,
```

```
show_btns = NULL,
  close_btn_text = NULL,
 next_btn_text = NULL,
 prev_btn_text = NULL,
  tab = NULL,tab_id = NULL,is_id = TRUE,on_highlighted = NULL,
 on_highlight_started = NULL,
  on_next = NULL
\lambda
```
*Arguments:*

el Id of element to be highlighted.

title Title on the popover.

description Body of the popover.

position Where to position the popover. See positions section.

class className to wrap this specific step popover in addition to the general className in Driver options.

show\_btns Whether to show control buttons.

close\_btn\_text Text on the close button.

next\_btn\_text Next button text.

prev\_btn\_text Previous button text.

tab The name of the tab to set.

tab\_id The id of the tabs to activate in order to highlight tab\_id.

- is\_id Whether the selector passed to el is an HTML id, set to FALSE to use other selectors, e.g.: .class.
- on\_highlighted A JavaScript function to run when the step is highlighted, generally a callback function. This is effectively a string that is evaluated JavaScript-side.
- on\_highlight\_started A JavaScript function to run when the step is just aobut to be highlighted, generally a callback function. This is effectively a string that is evaluated JavaScriptside.
- on\_next A JavaScript function to run when the next button is clicked (or its event triggered), generally a callback function. This is effectively a string that is evaluated JavaScript-side.

*Details:* Add a step.

#### <span id="page-3-0"></span>Method init():

*Usage:*

Cicerone\$init(session = NULL)

*Arguments:*

session A valid Shiny session if NULL the function attempts to get the session with shiny: : getDefaultReactiveDomai *Details:* Initialise Cicerone.

#### <span id="page-3-1"></span>Method reset():

*Usage:*

<span id="page-3-2"></span>

#### Cicerone 5

*Arguments:*

session A valid Shiny session if NULL the function attempts to get the session with shiny: : getDefaultReactiveDomai *Details:* Reset Cicerone.

<span id="page-4-0"></span>Method start():

*Usage:*

Cicerone\$start(step = 1, session = NULL)

*Arguments:*

step The step index at which to start.

session A valid Shiny session if NULL the function attempts to get the session with shiny: : getDefaultReactiveDomai *Details:* Start Cicerone.

<span id="page-4-1"></span>Method move\_forward():

*Usage:*

Cicerone\$move\_forward(session = NULL)

*Arguments:*

session A valid Shiny session if NULL the function attempts to get the session with shiny::getDefaultReactiveDomai *Details:* Move Cicerone one step.

#### <span id="page-4-2"></span>Method move\_backward():

*Usage:*

Cicerone\$move\_backward(session = NULL)

*Arguments:*

session A valid Shiny session if NULL the function attempts to get the session with shiny: : getDefaultReactiveDomai

*Details:* Move Cicerone one step backward.

#### <span id="page-4-3"></span>Method highlight():

*Usage:*

Cicerone\$highlight(el, session = NULL, is\_id = TRUE)

*Arguments:*

el Id of element to highlight

session A valid Shiny session if NULL the function attempts to get the session with shiny::getDefaultReactiveDomai is\_id Whether the selector passed to el is an HTML id, set to FALSE to use other selectors,

e.g.: .class.

*Details:* Highlight a specific step.

<span id="page-4-4"></span>Method get\_highlighted\_el():

*Usage:*

Cicerone\$get\_highlighted\_el(session = NULL)

*Arguments:*

#### <span id="page-5-5"></span>6 Cicerone

session A valid Shiny session if NULL the function attempts to get the session with shiny: : getDefaultReactiveDomai *Details:* Retrieve the id of the currently highlighted element.

#### <span id="page-5-0"></span>Method get\_previous\_el():

*Usage:*

Cicerone\$get\_previous\_el(session = NULL)

#### *Arguments:*

session A valid Shiny session if NULL the function attempts to get the session with shiny::getDefaultReactiveDomai *Details:* Retrieve the id of the previously highlighted element.

#### <span id="page-5-1"></span>Method has\_next\_step():

*Usage:*

Cicerone\$has\_next\_step(session = NULL)

*Arguments:*

session A valid Shiny session if NULL the function attempts to get the session with shiny: : getDefaultReactiveDomai *Details:* Retrieve whether there is a next step.

#### <span id="page-5-2"></span>Method get\_next():

*Usage:*

Cicerone\$get\_next(session = NULL)

#### *Arguments:*

session A valid Shiny session if NULL the function attempts to get the session with shiny: : getDefaultReactiveDomai

*Details:* Retrieve data that was fired when the user hit the "next" button.

#### <span id="page-5-3"></span>Method get\_previous():

*Usage:*

Cicerone\$get\_previous(session = NULL)

*Arguments:*

session A valid Shiny session if NULL the function attempts to get the session with shiny: : getDefaultReactiveDomai

*Details:* Retrieve data that was fired when the user hit the "previous" button.

<span id="page-5-4"></span>Method clone(): The objects of this class are cloneable with this method.

*Usage:* Cicerone\$clone(deep = FALSE) *Arguments:*

deep Whether to make a deep clone.

<span id="page-6-0"></span>

#### Description

Initialise and highlight an element.

#### Usage

```
highlight(
  el,
  id,
  title = NULL,
  description = NULL,
  position = NULL,
  class = NULL,
  show_btns = NULL,
  close_btn_text = NULL,
  next_btn_text = NULL,
 prev_btn_text = NULL,
  session = NULL
\mathcal{L}initialise(
  id,
  animate = TRUE,
  opacity = 0.75,
  padding = 10,
  allow_close = TRUE,
  overlay_click_next = FALSE,
  done_btn_text = "Done",
  close_btn_text = "Close",
  stage_background = "#ffffff",
  next_btn_text = "Next",
  prev_btn_text = "Previous",
  show_btns = TRUE,
  keyboard_control = TRUE,
  session = NULL
)
```
#### Arguments

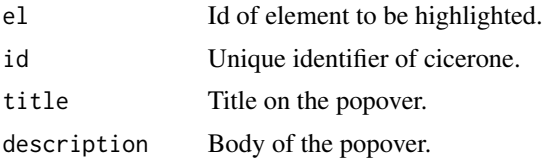

<span id="page-7-0"></span>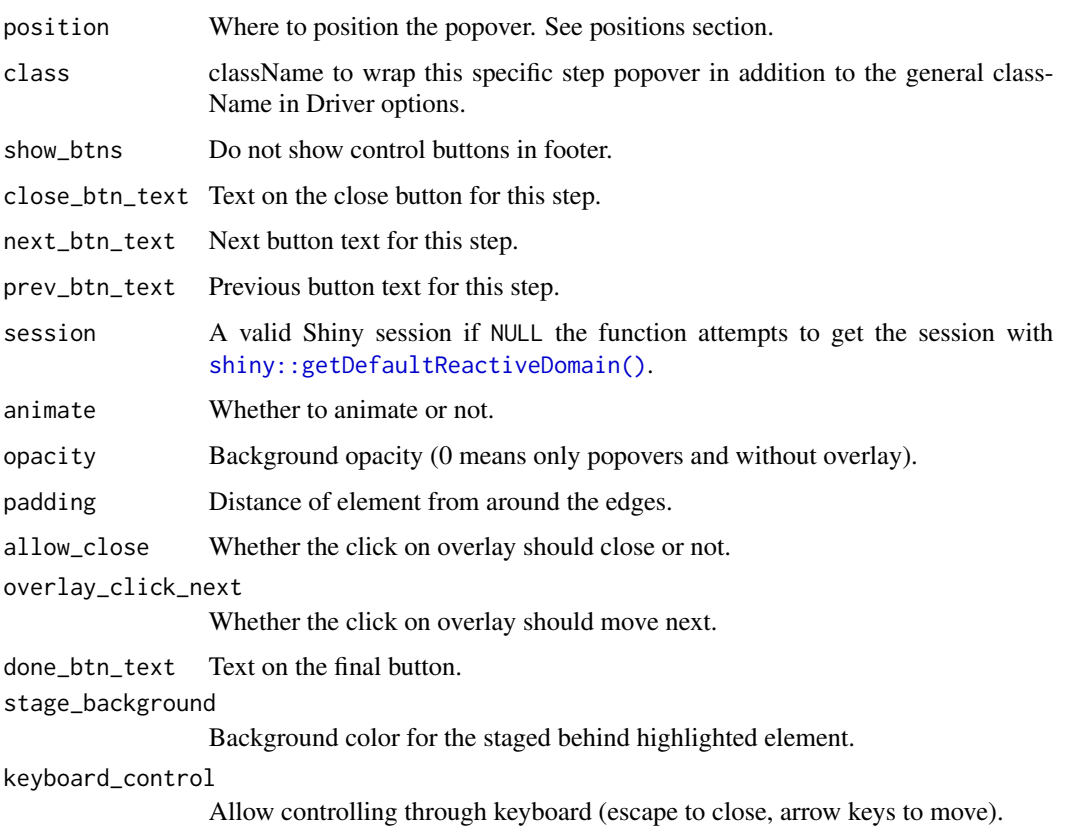

#### Position

- left
- right
- left-center
- left-bottom
- top
- top-center
- top-right
- right
- right-center
- right-bottom
- bottom
- bottom-center
- mid-center

<span id="page-8-0"></span>use\_cicerone *Dependencies*

#### Description

Include cicerone dependencies in your Shiny UI.

#### Usage

```
use_cicerone()
```
#### Examples

```
library(shiny)
ui <- fluidPage(
use_cicerone()
)
```
server <- function(input, output){}

if(interactive()) shinyApp(ui, server)

# <span id="page-9-0"></span>Index

Cicerone, [2](#page-1-0) highlight, [7](#page-6-0) initialise *(*highlight*)*, [7](#page-6-0) shiny::getDefaultReactiveDomain(), *[4–](#page-3-2)[6](#page-5-5)*, *[8](#page-7-0)* use\_cicerone, [9](#page-8-0)